## SAP ABAP table AXTS CONTEXT NODE PARAM {Structure of context node for generation template}

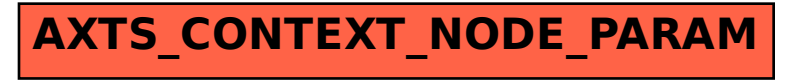